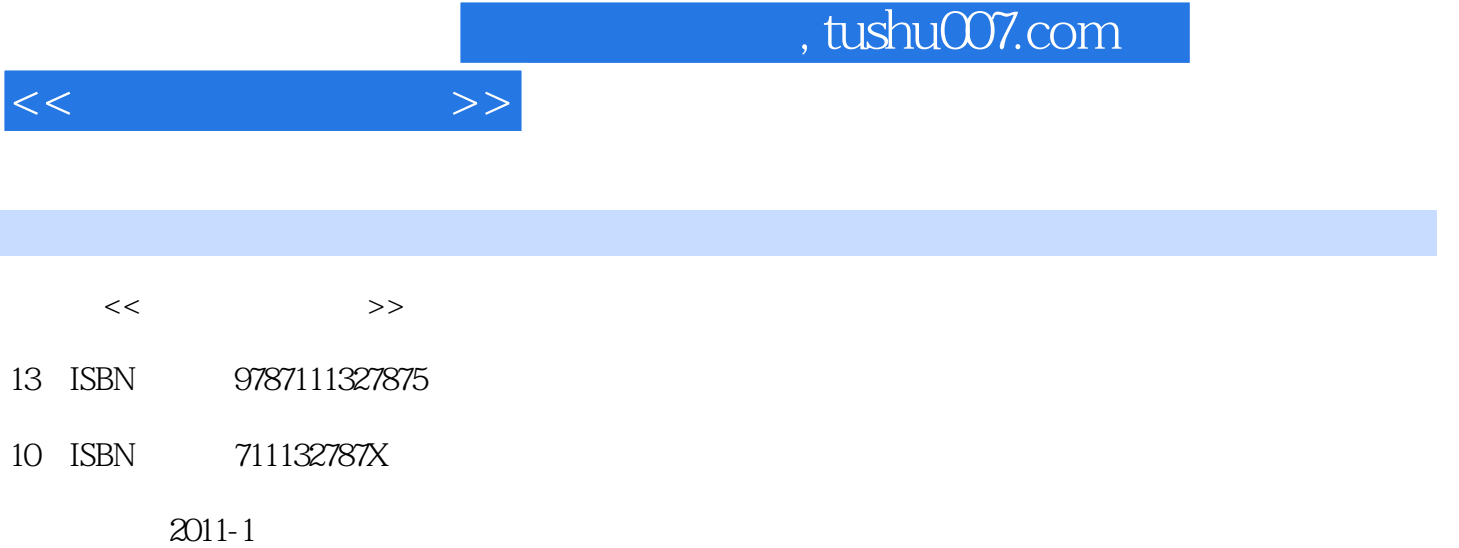

页数:311

PDF

更多资源请访问:http://www.tushu007.com

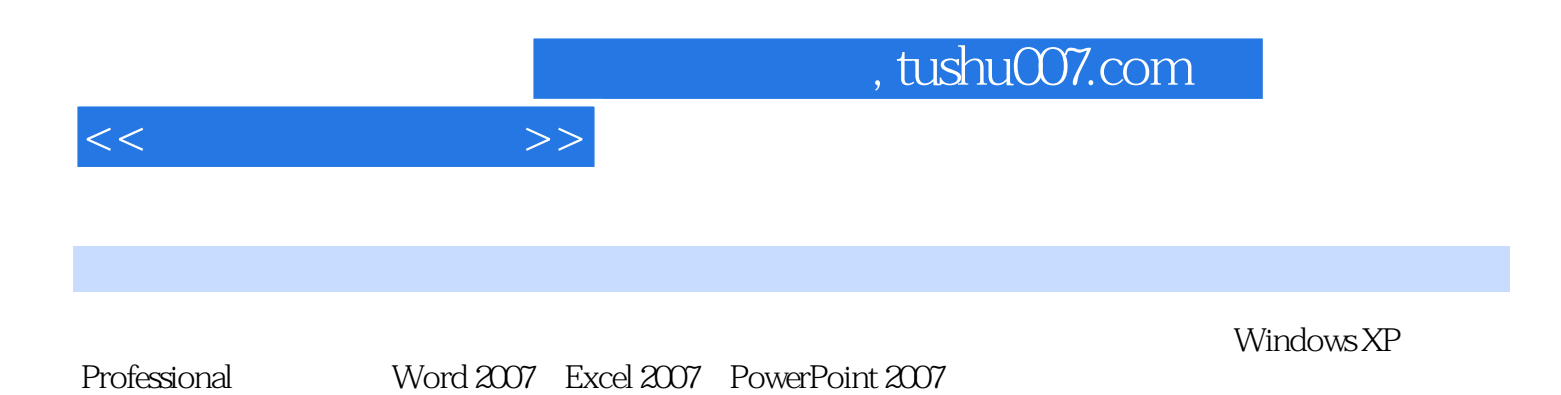

, tushu007.com

 $1.1$  1.1.1  $1.1$  1.1.2 1.1.3  $\begin{array}{cccc}\n 1.1 & 1.1 & 1.1.1 & 1.1.2 & 1.1.4 \\
 1.2 & 1.2 & 1.2.2 & 1.2.2\n \end{array}$  $1.23$   $1.24$   $1.3$   $1.31$  $1.32$   $1.33$   $1.34$   $1.35$  $2$  Windows XP  $21$   $21$  $2.1.2$  2.2 Windows XP 2.2.1 2.2.2  $W$ indows $XP$   $2.3$   $2.31$   $2.32$   $W$ indows  $2.33$  $2.34$  2.3.5 /  $2.36$  /  $237$  /  $238$  2.3.9  $239$  $2310$  2.4  $241$   $242$   $243$ 2.44 2.52 2.45 WinRAR 2.46 GHOST 2.5 2.51<br>2.62 2.64 / 2.65 2.66 2.62 2.7  $252$  2.6  $261$   $262$  $263$  264  $/$  265 266 27  $263$  2.64 2.7.2 2.65 2.7.3 2.66 2.7<br>2.7.1 2.7.2 2.7.3 3 Word 2007 3.1 Word 2007 3.1.1 3.1.2 3.2 3.2.1 3.2.2 3.2.1  $322$  3.2.3  $33$  3.3.1 3.3.2  $333$   $34$   $341$   $342$  $343$   $35$   $351$   $352$   $36$  $361$   $362$   $37$   $37.1$   $37.2$ 1 37.3 4 Excel 2007 4.1 Excel 2007 4.1.1<br>
2 42.2 4.2.3 4.1.2  $424$   $425$   $421$   $422$   $431$   $431$ <br> $432$   $431$  $4.24$   $4.25$   $4.3$   $4.31$  $4.32$   $4.4$   $4.4$   $4.4$   $4.4$  $4.4.3$   $4.4.4$   $4.5$   $4.5.1$ 4.5.2 4.5.3 4.5.4  $4.5.3$  4.5.4  $4.6$  $461$   $462$   $463$  4.6.4 列宽和行高的设置 4.6.5 自动套用格式 4.6.6 打印工作表 4.7 公式和函数 4.7.1 公 4.7.2 4.8 4.81 4.8.2 4.8.3 4.9 4.9.1 1 4.9.2 4.9.3 4.9.3 5 PowerPoint 2007  $5.1$  PowerPoint  $5.1.1$   $5.1.2$   $5.2$   $5.2.1$  $5.22$   $5.3$   $5.3$   $5.31$ 5.3.2 5.3.3 5.3.4 5.3.4 5.41  $542$   $55$   $55$   $551$   $552$  $56$  5.61 5.62 5.7  $57.1$   $57.2$   $58$   $581$   $58.2$  "  $\frac{1}{2}$  5.9 Web 6 6 6.1 6.1.1 6.1.2  $61.3$  6.1.4 6.1.5  $61.6$  6.1.7 6.1.8 6.2 工具的使用方法 6.2.1 Windows XP中的多媒体工具 6.2.2 Adobe Reader 6.2.3 ACDSee 6.2.4 HyperSnap-DX 6.2.5 千千静听 6.2.6 暴风影音 6.2.7 Windows Movie Maker 6.2.8 Alcohol 120% 7 7.1 7.1.1 7.1.1 7.1.2 7.1.3 Internet 7.1.4 7.1.5 7.2 Windows XP 7.2.1 Internet 7.2.2 7.3 7.3 7.3 7.3.1 Internet Explorer 7.3.2 百度 7.3.3 Outlook Express 7.3.4 迅雷 7.3.5 FlashFXP 7.3.6 QQ 7.4 网页制作与 7.4.1 1 7.4.2 7.4.3 Dreamweaver CS3 7.4.4

 $<<$  the set of  $>>$ 

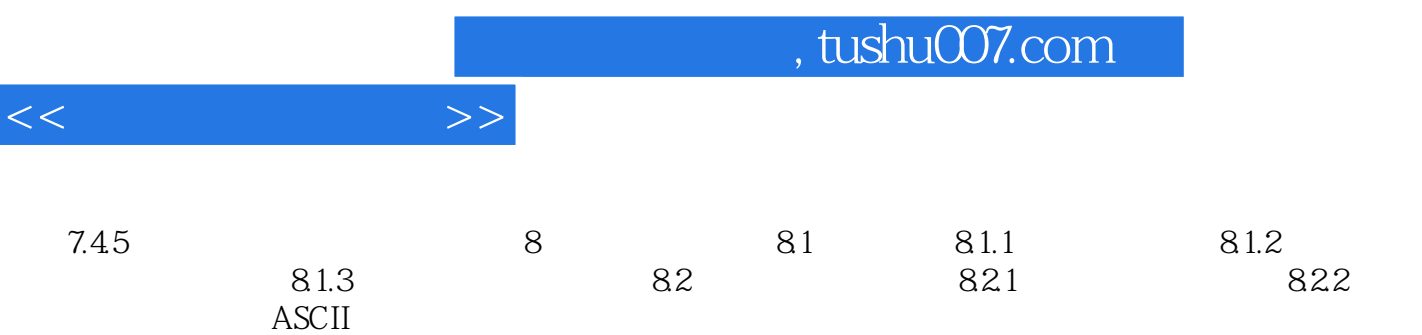

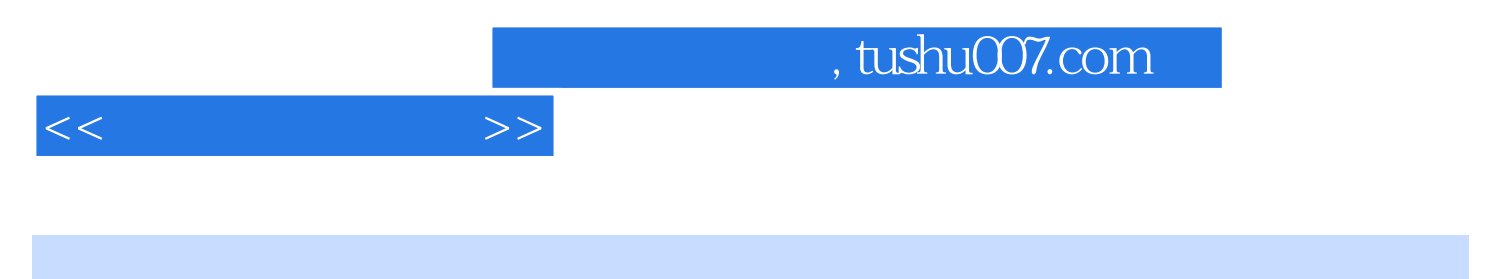

 $2.$ 

……

## Carbon Nanotube
10

 $q$ ubits

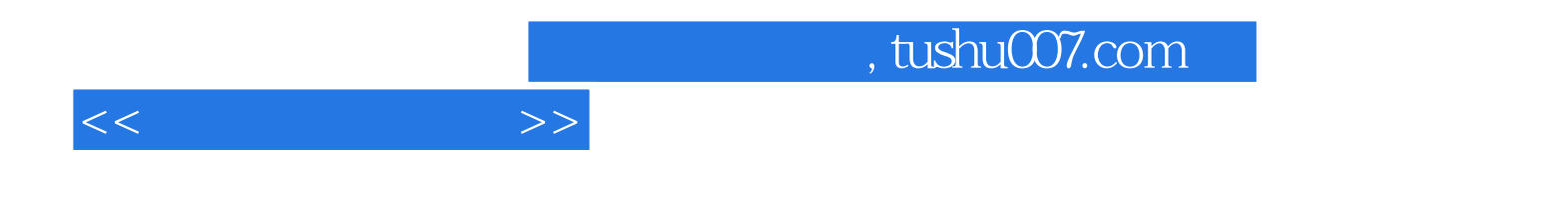

本站所提供下载的PDF图书仅提供预览和简介,请支持正版图书。

更多资源请访问:http://www.tushu007.com